# 数理⽣物学演習

第12回 機械学習と深層学習

岩政公平 iwamasa@morphometrics.jp 九州大学大学院システム生命科学府 数理⽣物学研究室

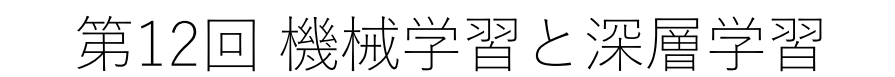

### 本日の目標

・機械学習(教師なし学習/教師あり学習)

・深層学習の応用例

## 機械学習(Machine Learning)

"Machine Learning is the study of computer algorithms that improve automatically through experience". (Mitchell, Hill, 1997)

どんなことができるのか?

### **回帰分析**

・広告宣伝費の額によってどれだけ来店者数が増えるか?

### **クラス分類**

•この画像は犬か猫か?

### **時系列予測**

- ・・・・・・。。<br>・グー → チョキ → パー と出したとき次の手は何が出やすいか?

### **データをもとにどのような傾向があるか 機械が自動的に学習してデータのパターンを見つける手法**

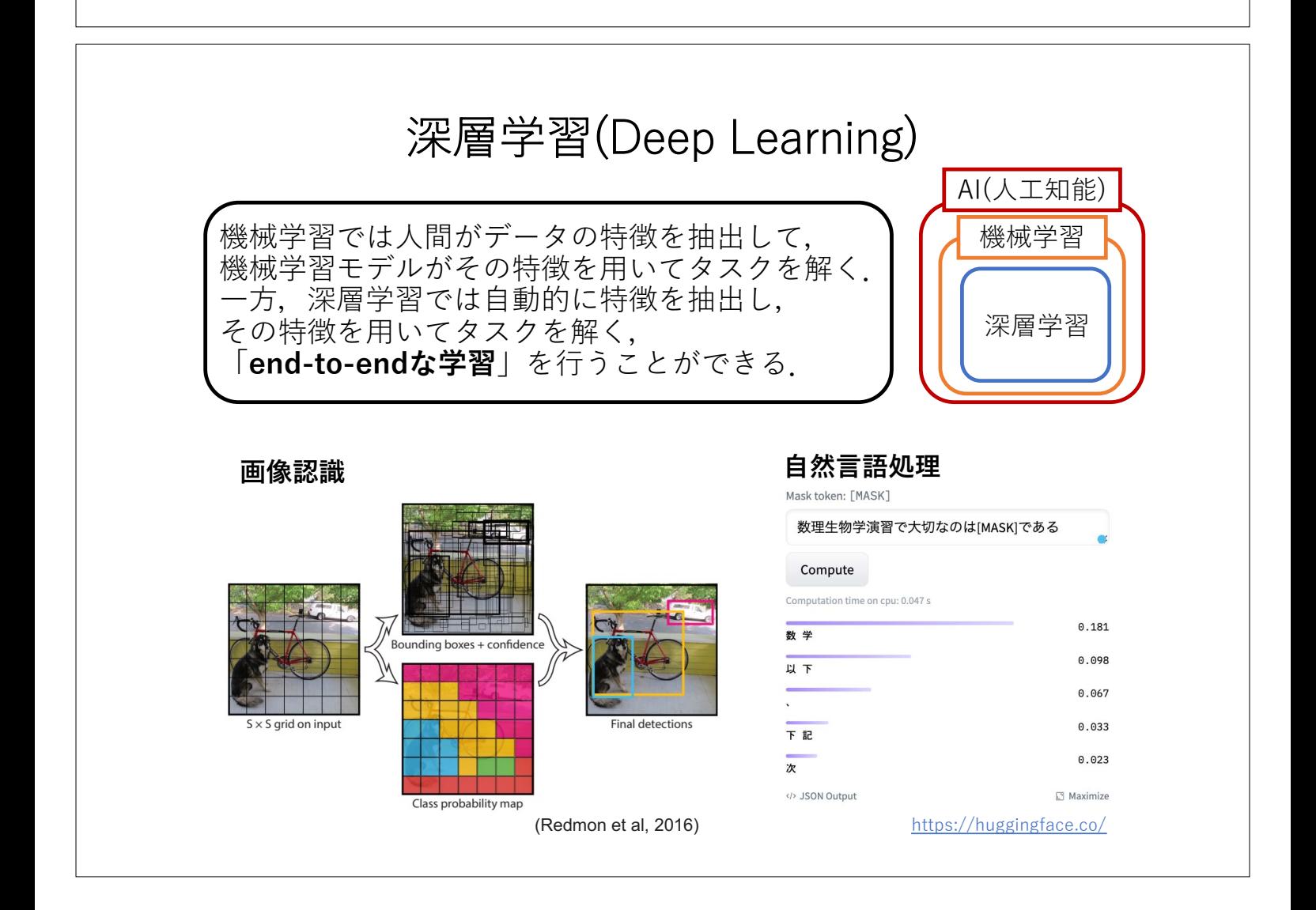

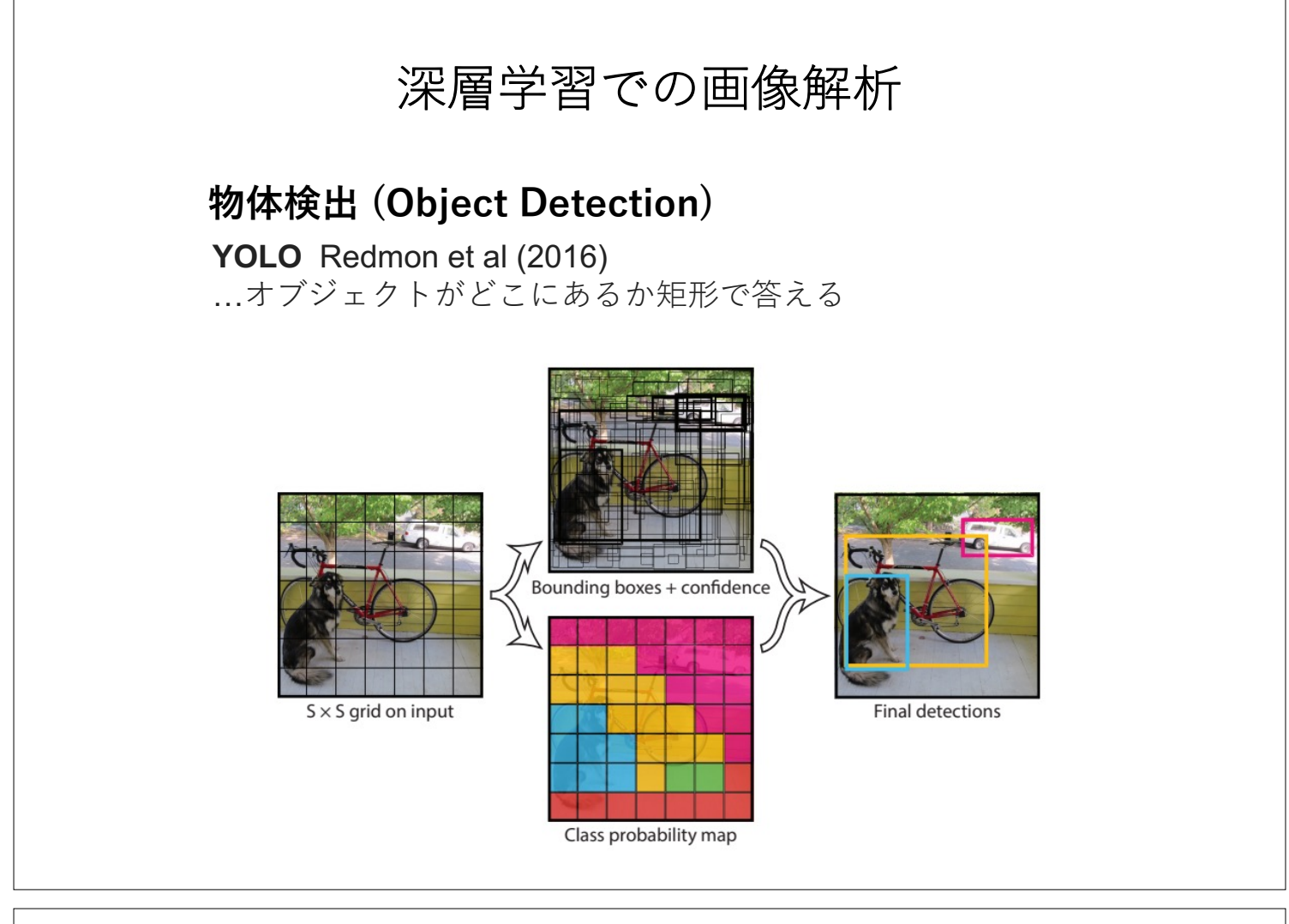

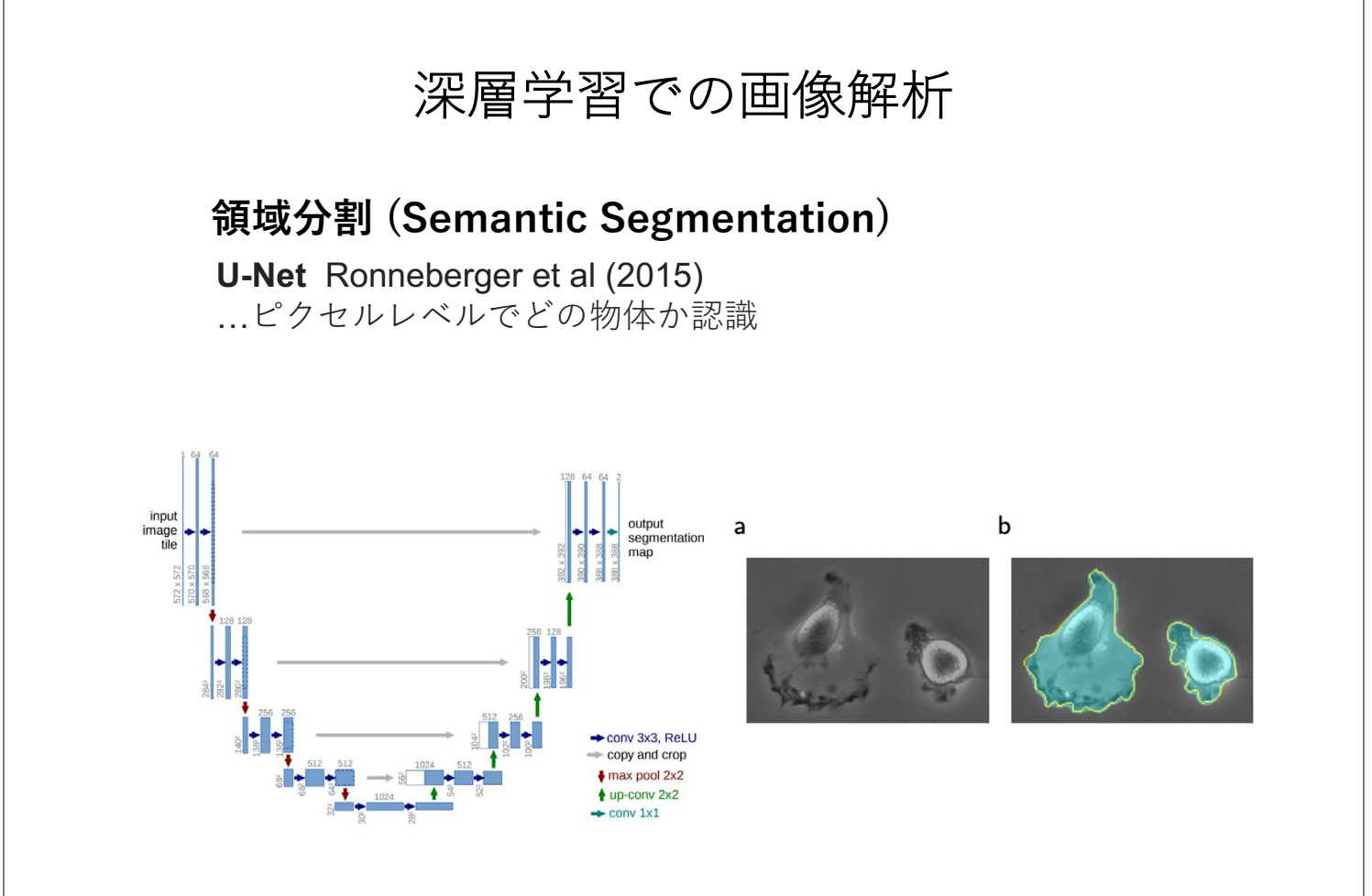

## 深層学習での画像解析

## **領域分割 (Instance Segmentation)**

### **Mask R-CNN** He et al (2018)

…個々のオブジェクトを個別のエンティティとして領域分割

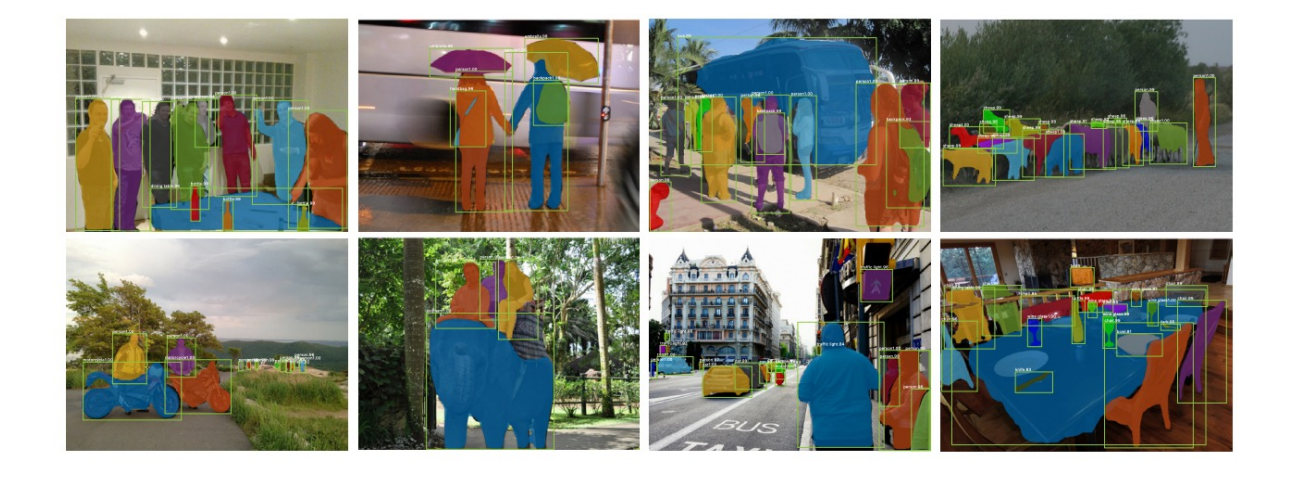

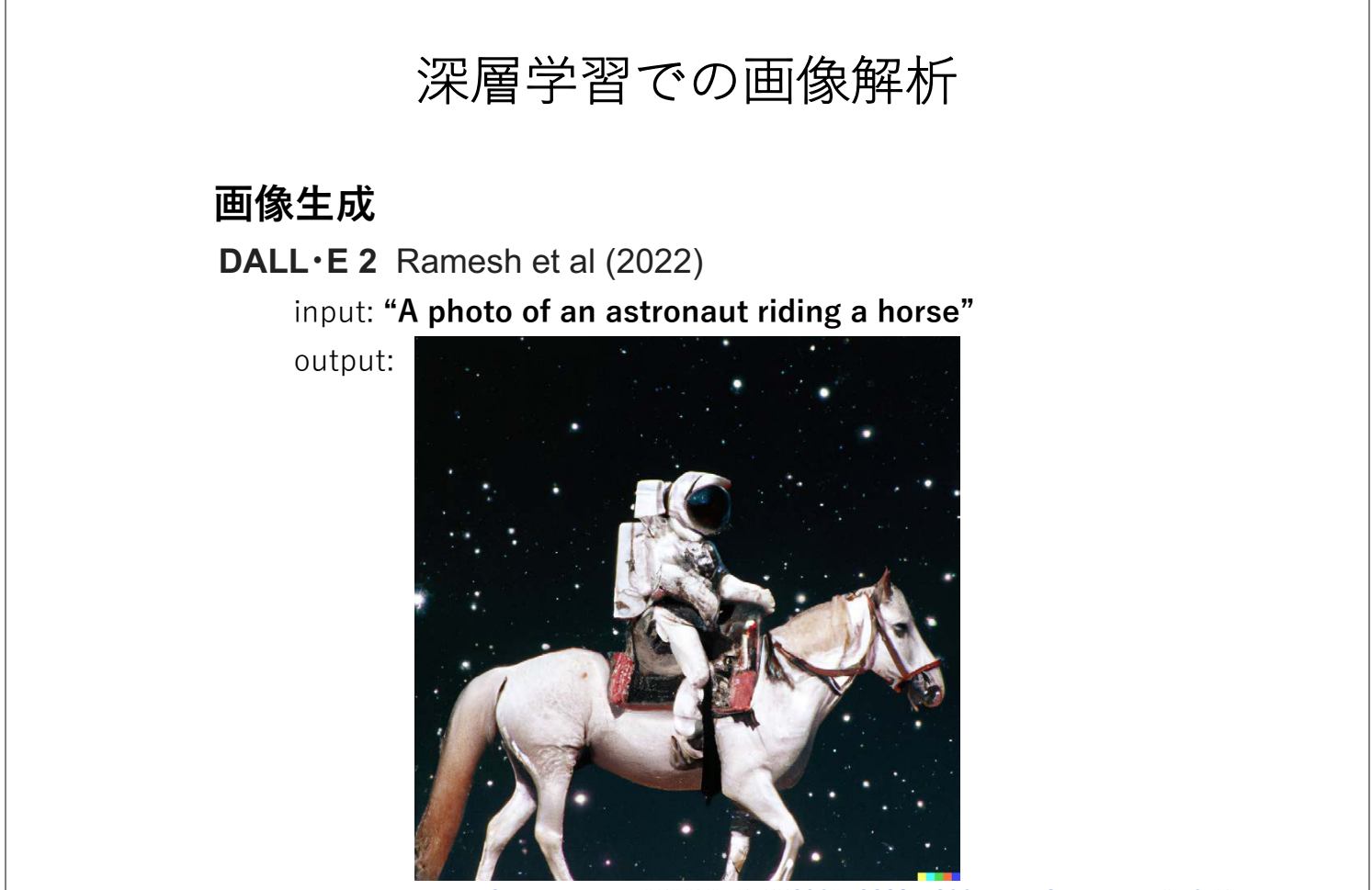

https://twitter.com/OpenAI/status/1511714545529614338?s=20&t=wbHGVtVaHdWi1H0hFPkyIw

## 教師なし学習:クラスタリング

**教師データなし**で⼊⼒データ間の類似度をもとに クラスタにグループ分けをする手法

N個の入力データをK個の部分集合に分割して各部分集合<u>の</u>重心を代表点とする → 以下のデータならN=23個をK=3の部分集合に分割し◯) が代表点

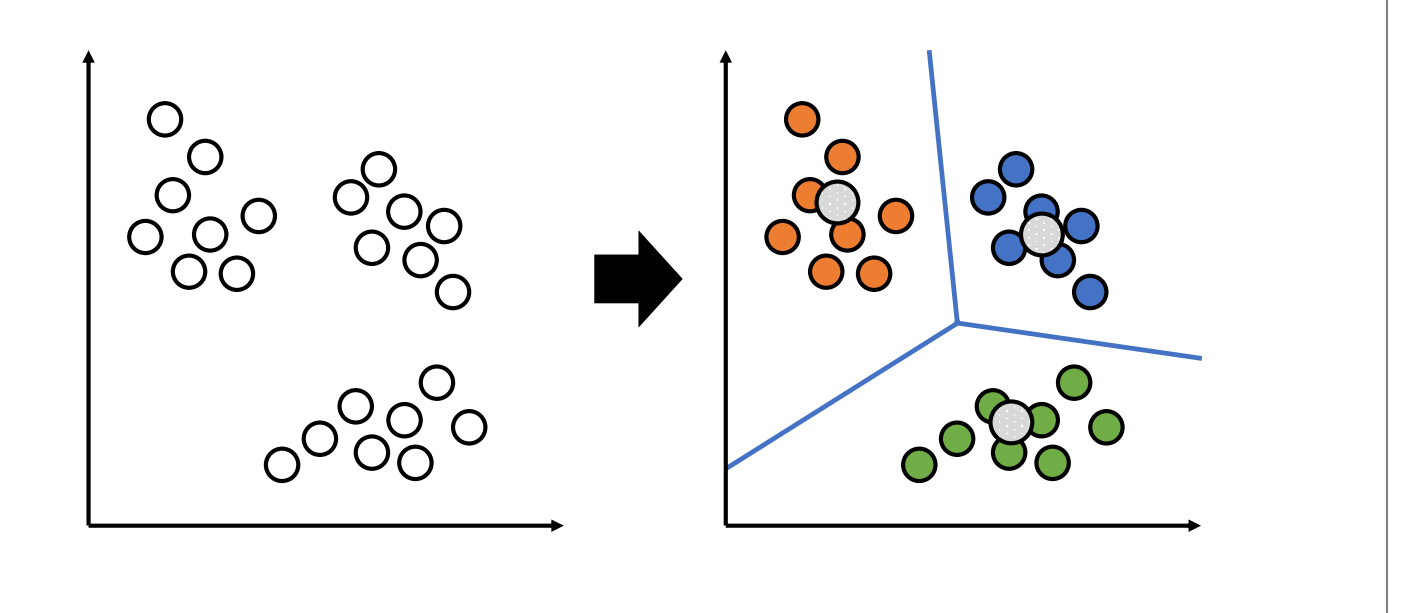

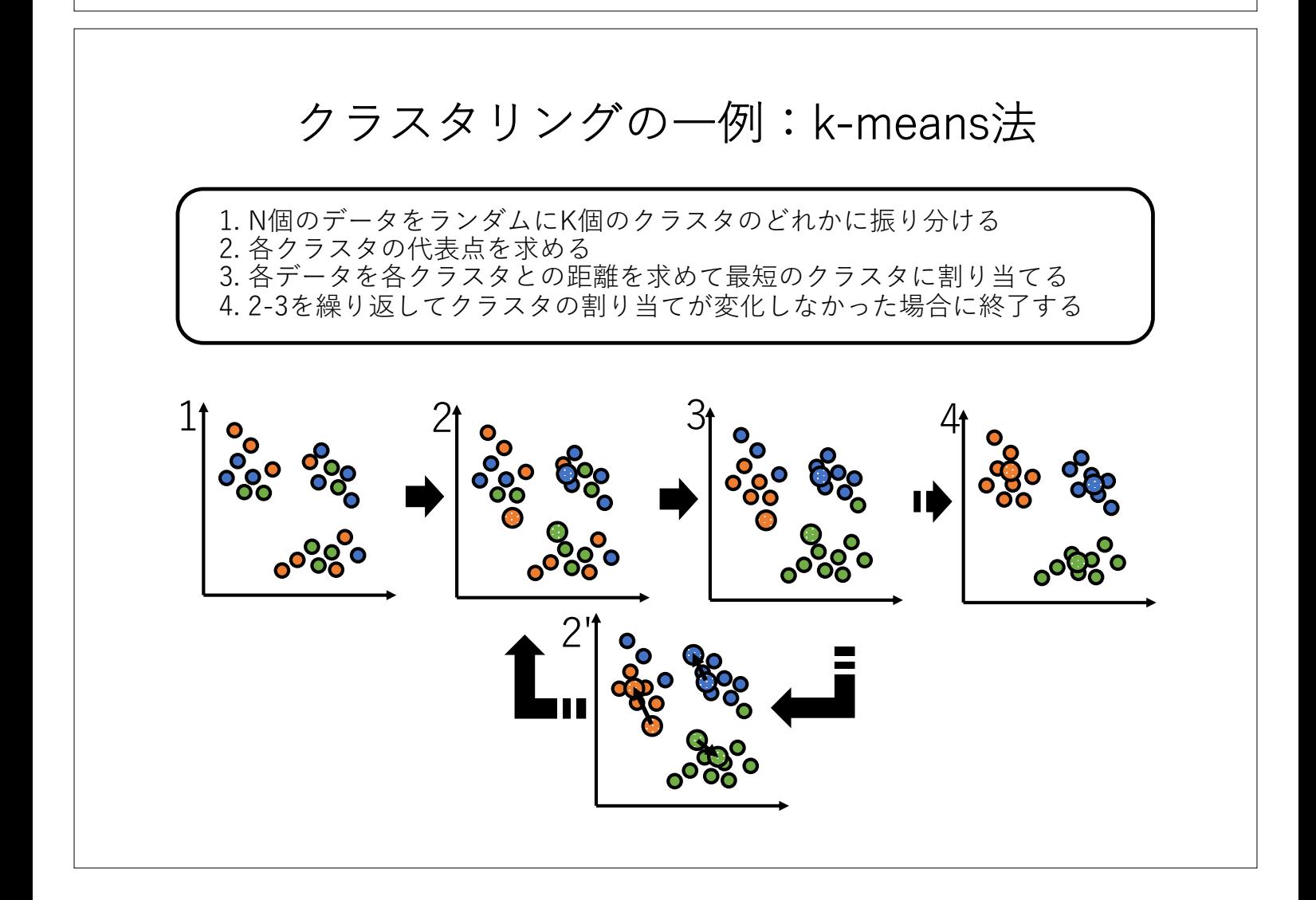

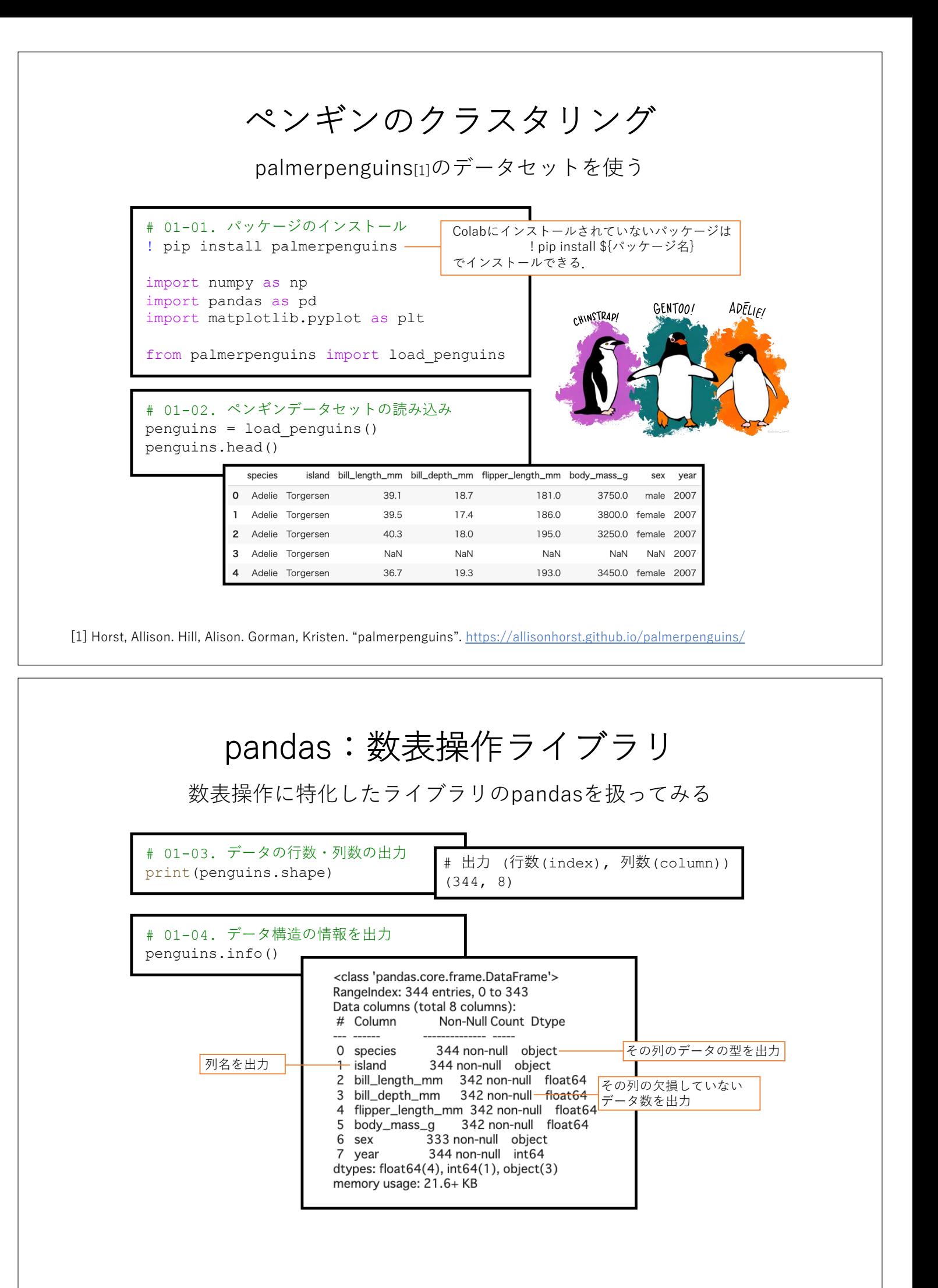

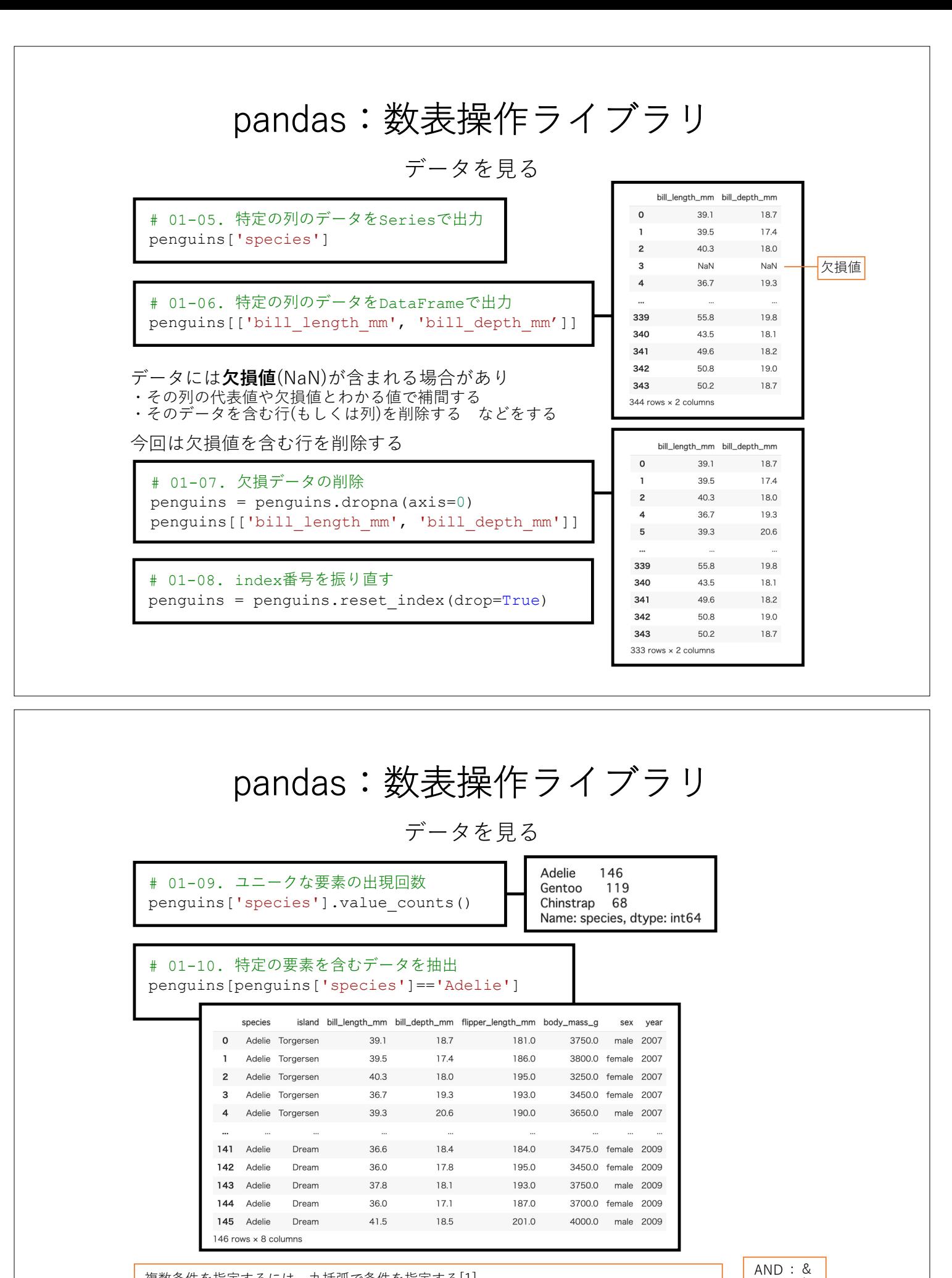

複数条件を指定するには,丸括弧で条件を指定する[1] penguins[(penguins['species']=='Adelie') & (penguins['sex']=='male')]

[1] pandasで複数条件のAND, OR, NOTから⾏を抽出(選択) https://note.nkmk.me/python-pandas-multiple-conditions/

OR : | NOT:  $\sim$ 

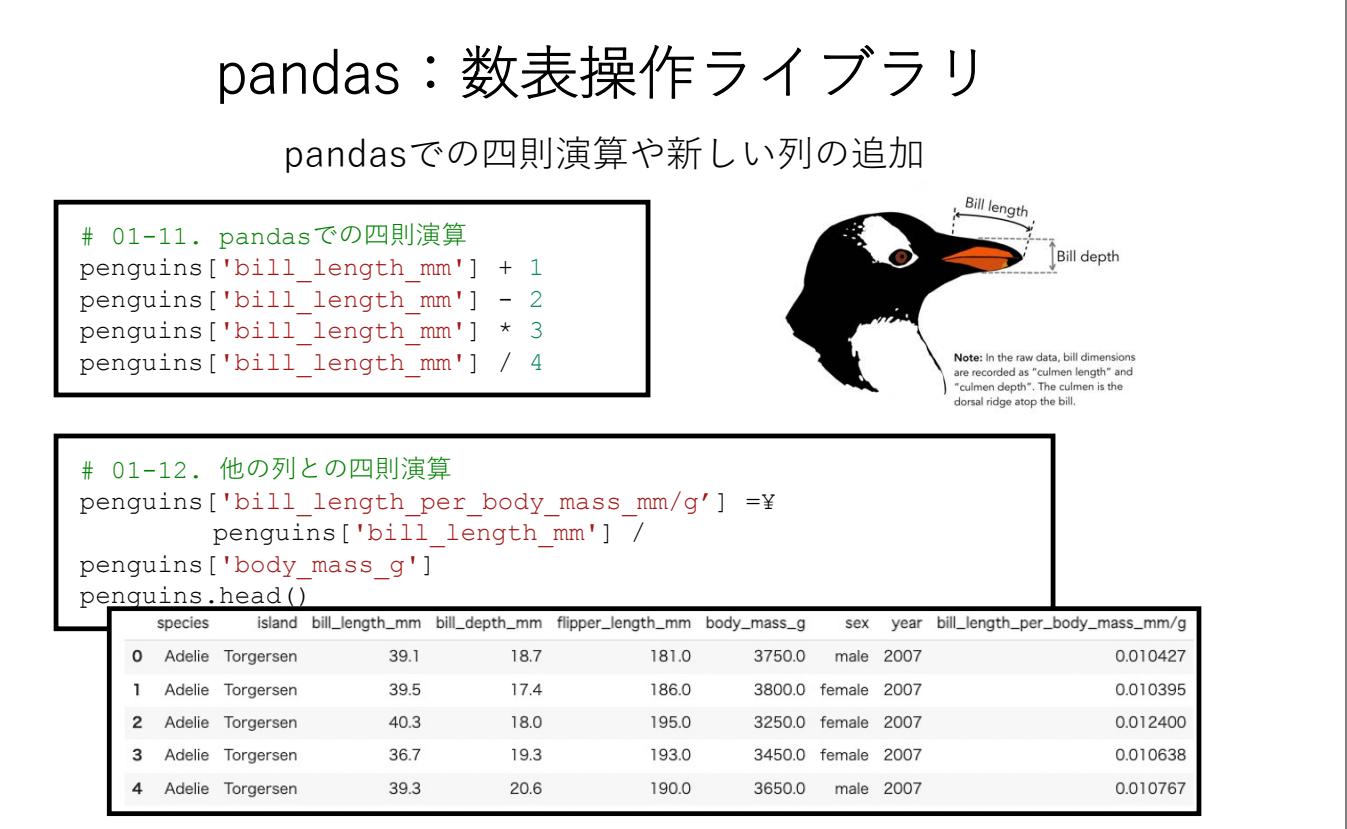

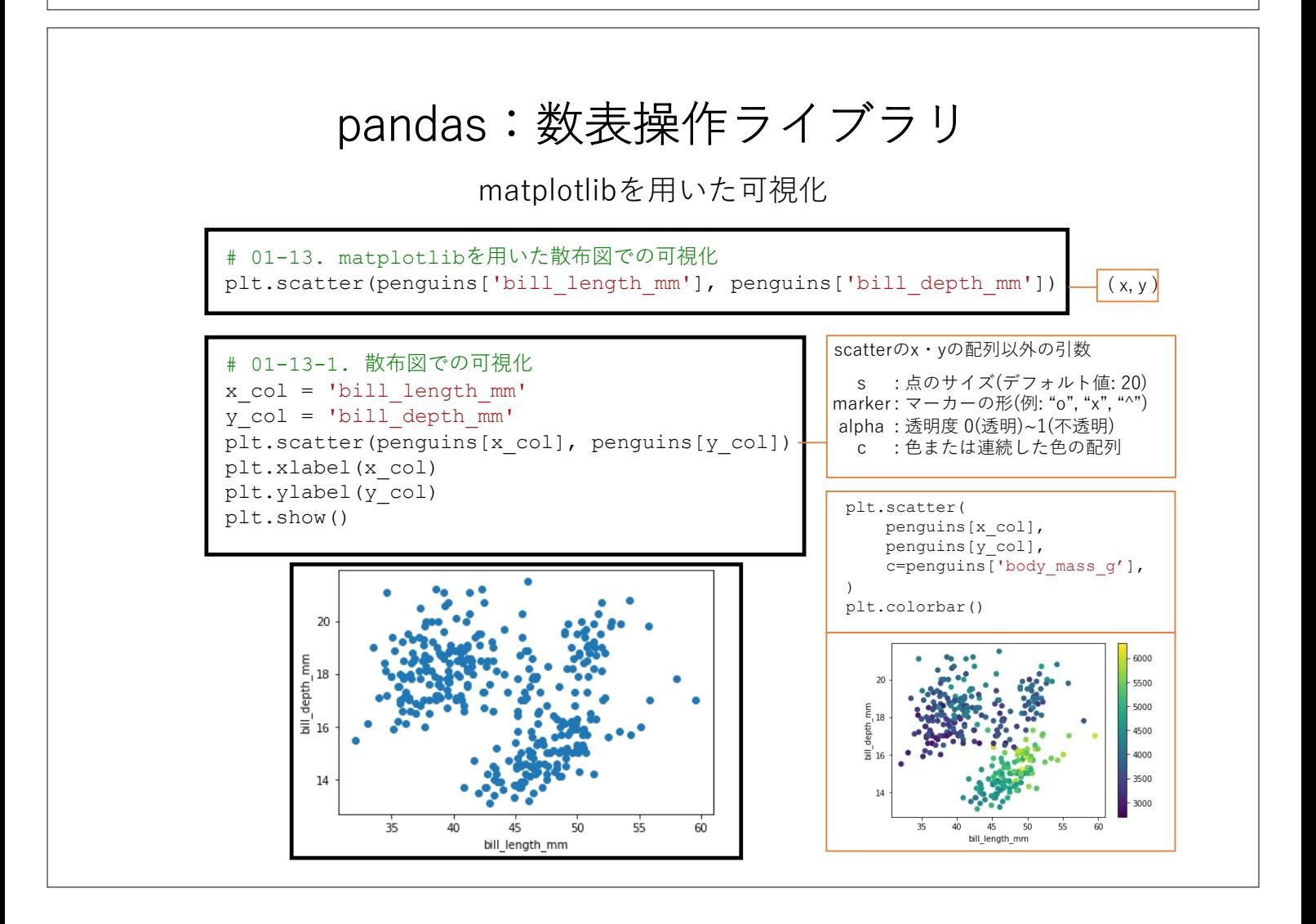

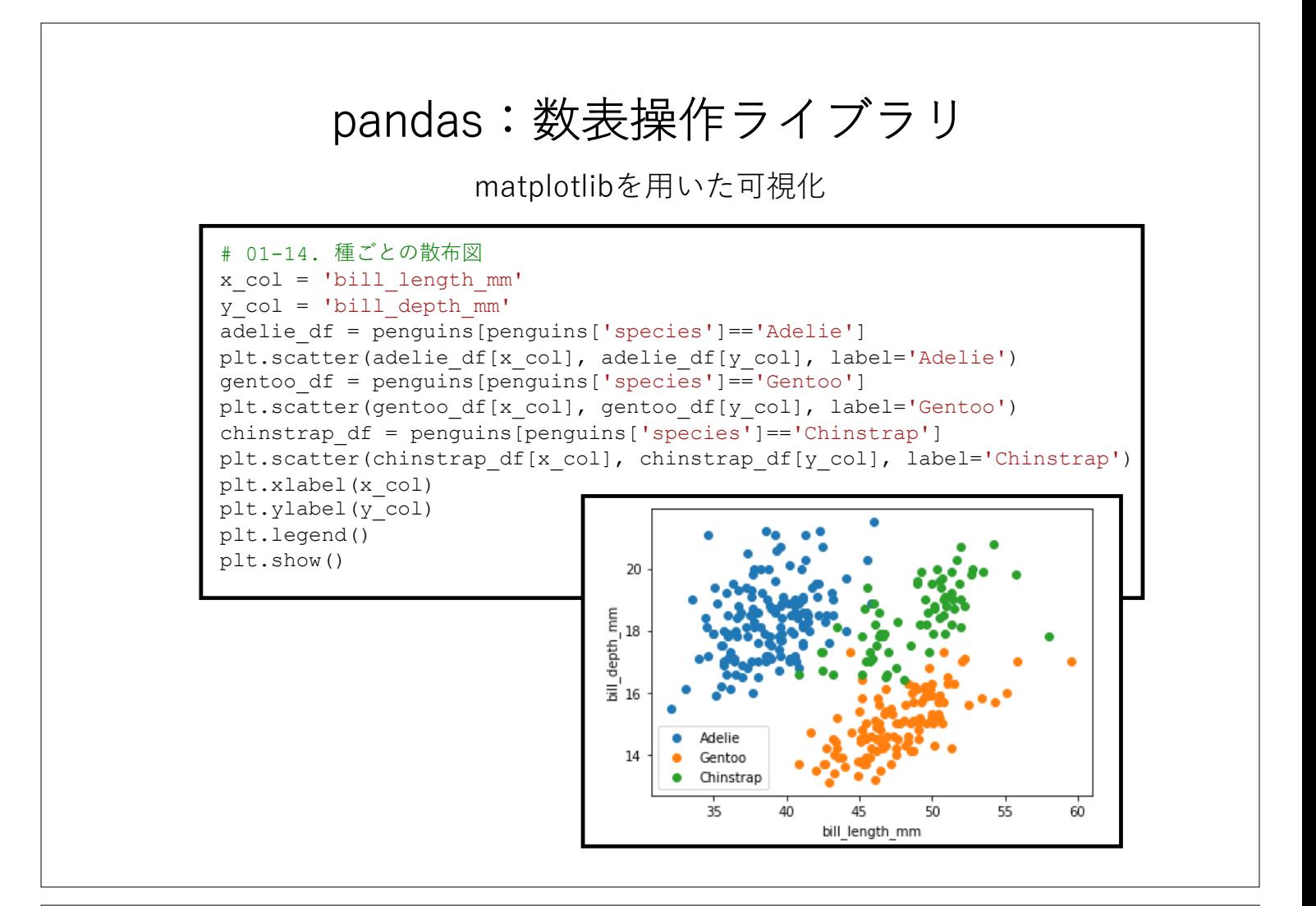

# 14:50から再開

## pandas:数表操作ライブラリ

機械学習の前処理 –標準化–

機会学習モデルを構築する前に学習できる・しやすいように**前処理**を⾏う 今回は各列データの**平均値**(=0)と**分散**(=1)を揃える**標準化**を⾏う →測定単位に影響がないを特徴ベクトルを構成することができる

$$
Z = \tfrac{X - \mu}{\sigma} \max_{\sigma: X^{\text{max}} \in \mathbb{R}^m} \mathbb{E}[X^{\text{max}}] = \tfrac{X - \mu}{\sigma^{\text{max}}}
$$

# 01-15. 標準化 mean bill depth = penguins['bill depth mm'].mean() # 平均値 std bill depth = penguins['bill depth mm'].std() # 標準偏差 (penguins['bill depth mm'] - mean bill depth) / std bill depth

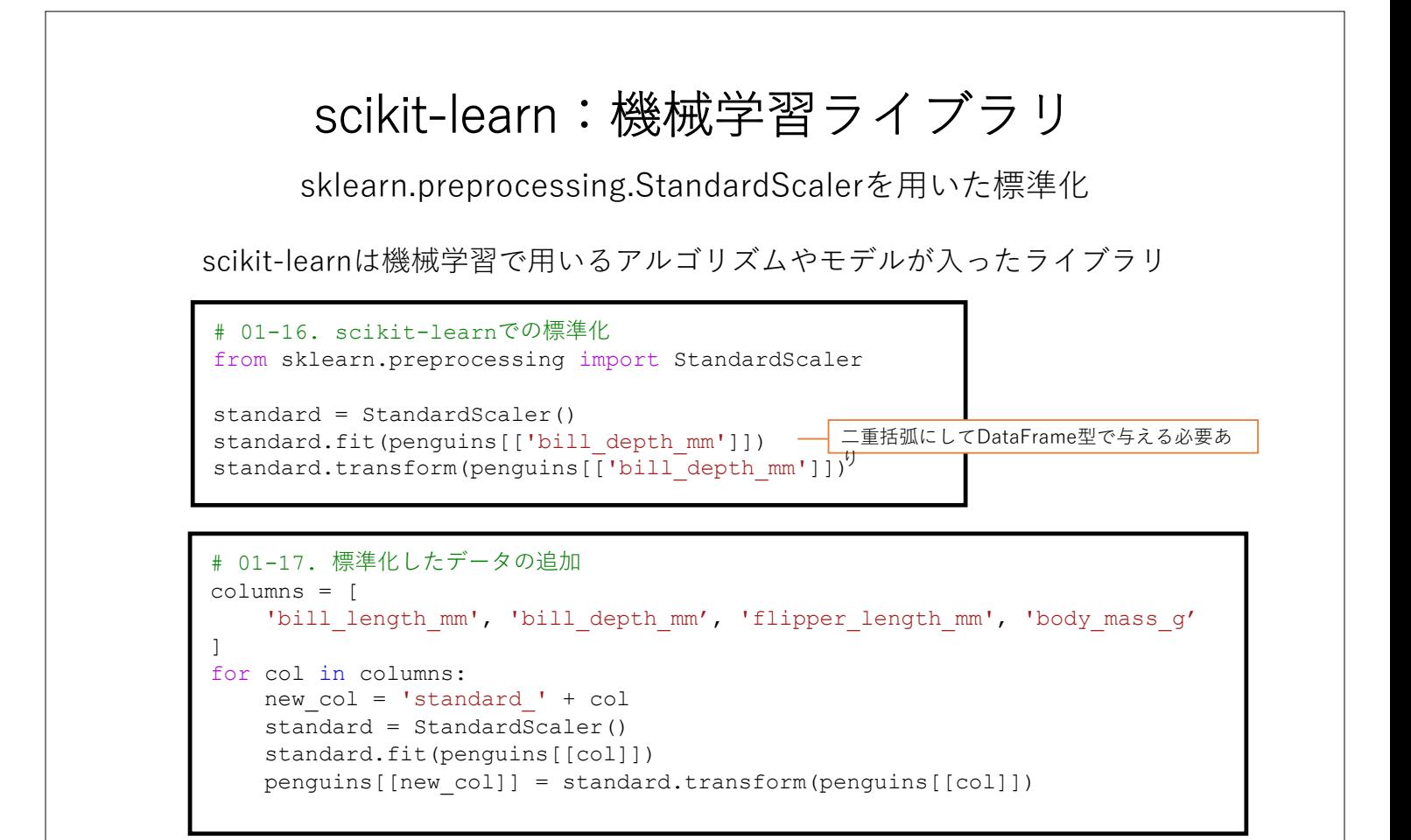

## scikit-learn:機械学習ライブラリ

sklearn.cluster.KMeansを用いたクラスタリング

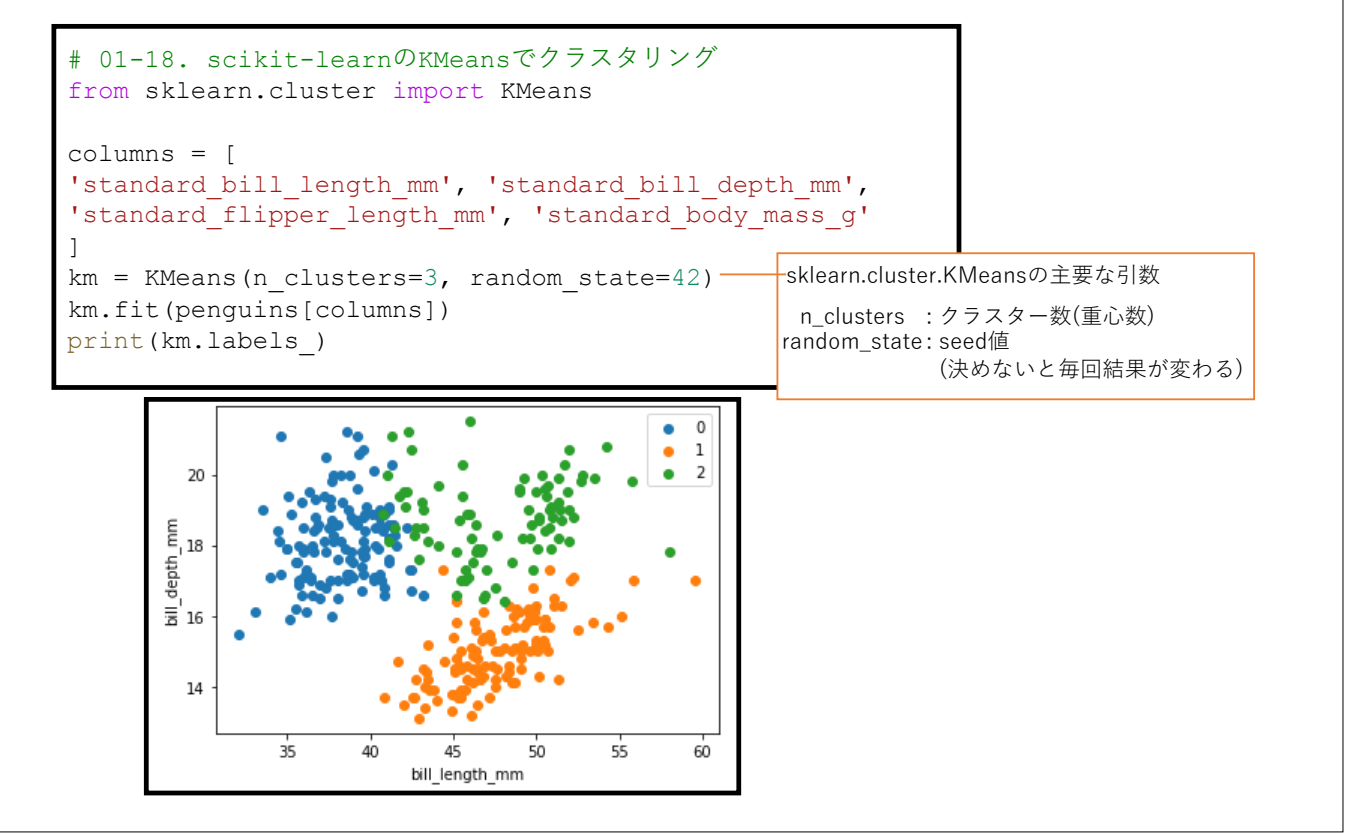

## 教師あり学習:クラス分類

ロジスティック回帰を⽤いたクラス分類

### **2クラスのロジスティック回帰**

予測したい事象が起こる確率をp, その起こり やすさ(オッズ)を<mark>ア</mark>とする. このオッズの対数 を入力ベクトル  $x_i$ の線形和で表すと,

$$
\log\left(\frac{p}{1-p}\right) = \beta_0 + \beta_1 x_1 + \dots + \beta_n x_n = \sum_{i=0}^n \beta_i x_i
$$

 $\beta_i$ :係数, n:入力ベクトルの次元数

この確率pで整理すると,

$$
p = \frac{1}{1 + \exp(-\sum_{i=0}^{n} \beta_i x_i)}
$$

 $\angle$ なり、この係数 $\beta_i$ を目的変数を用いて 最尤推定法によって解を求め確率値pを求める.

多クラスの場合はクラスkごとの線形和  $a_k = \sum_{i=0}^n \beta_{ki} x_i \, \mathcal{E} \neq \mathcal{E} \, \mathcal{E}$ ,  $p_k = \frac{\exp(a_k)}{\sum_{k=1}^{k} (a_k)}$  $\sum_j^K {\rm exp}\bigl(a_j$ とおける(softmax). これを最尤推定法によって係数)を求める.

### **ロジスティック回帰の例**

ある試験の勉強時間に対する合格・不合格の事 象の起こる確率を求めたい. このときにロジスティック回帰を用いてこれま での勉強時間と合格・不合格のデータを用いて パラメータ推定して可視化した図が以下である.

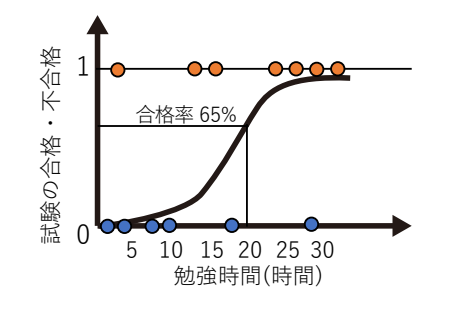

#### => **20時間勉強すれば65%の確率で合格**

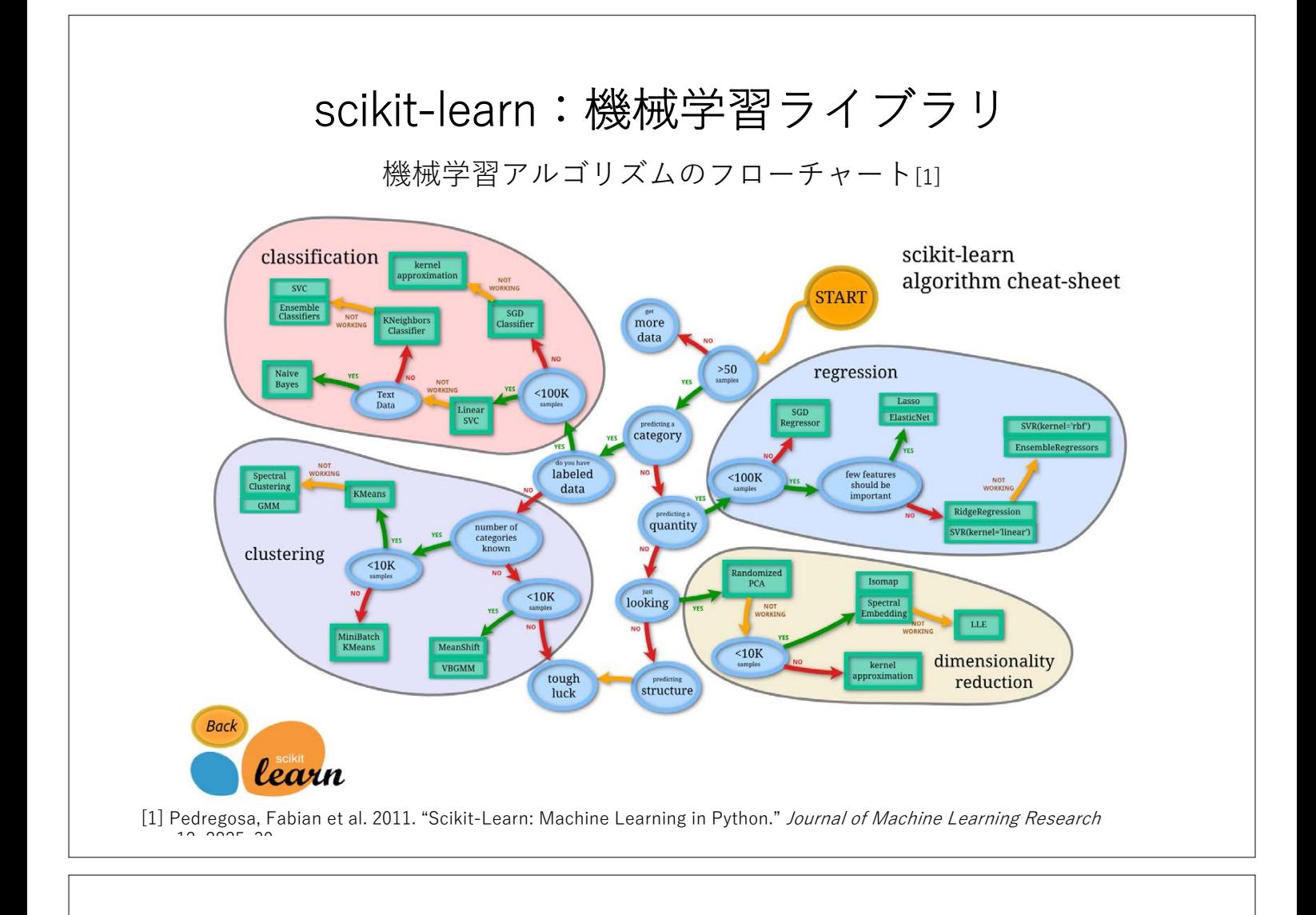

## 教師あり学習:クラス分類

カテゴリ変数を整数値に変換

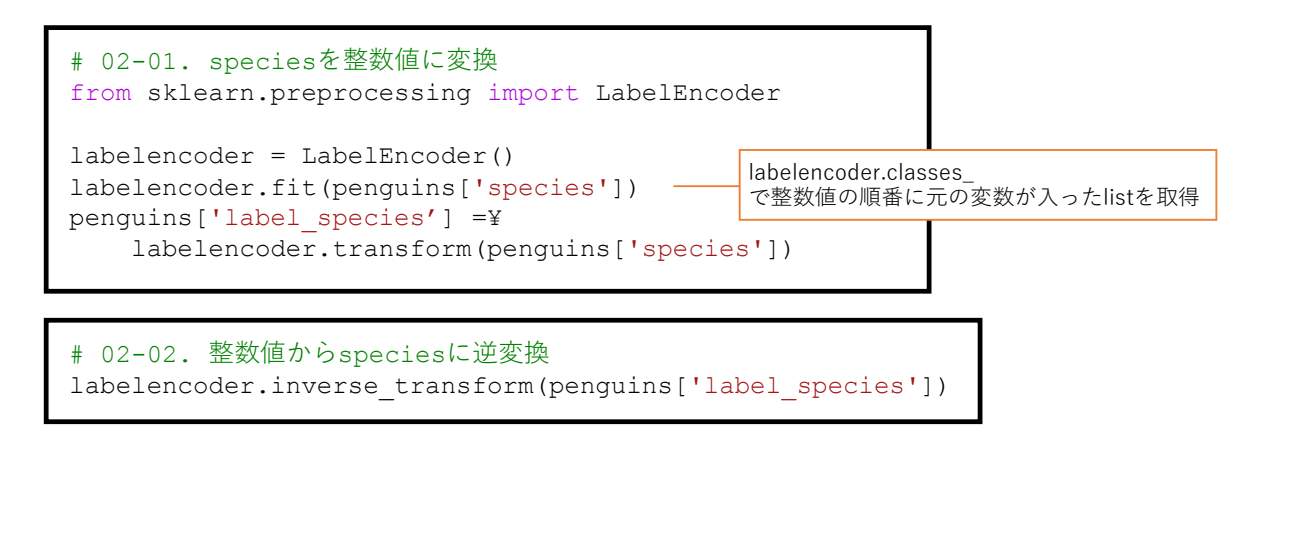

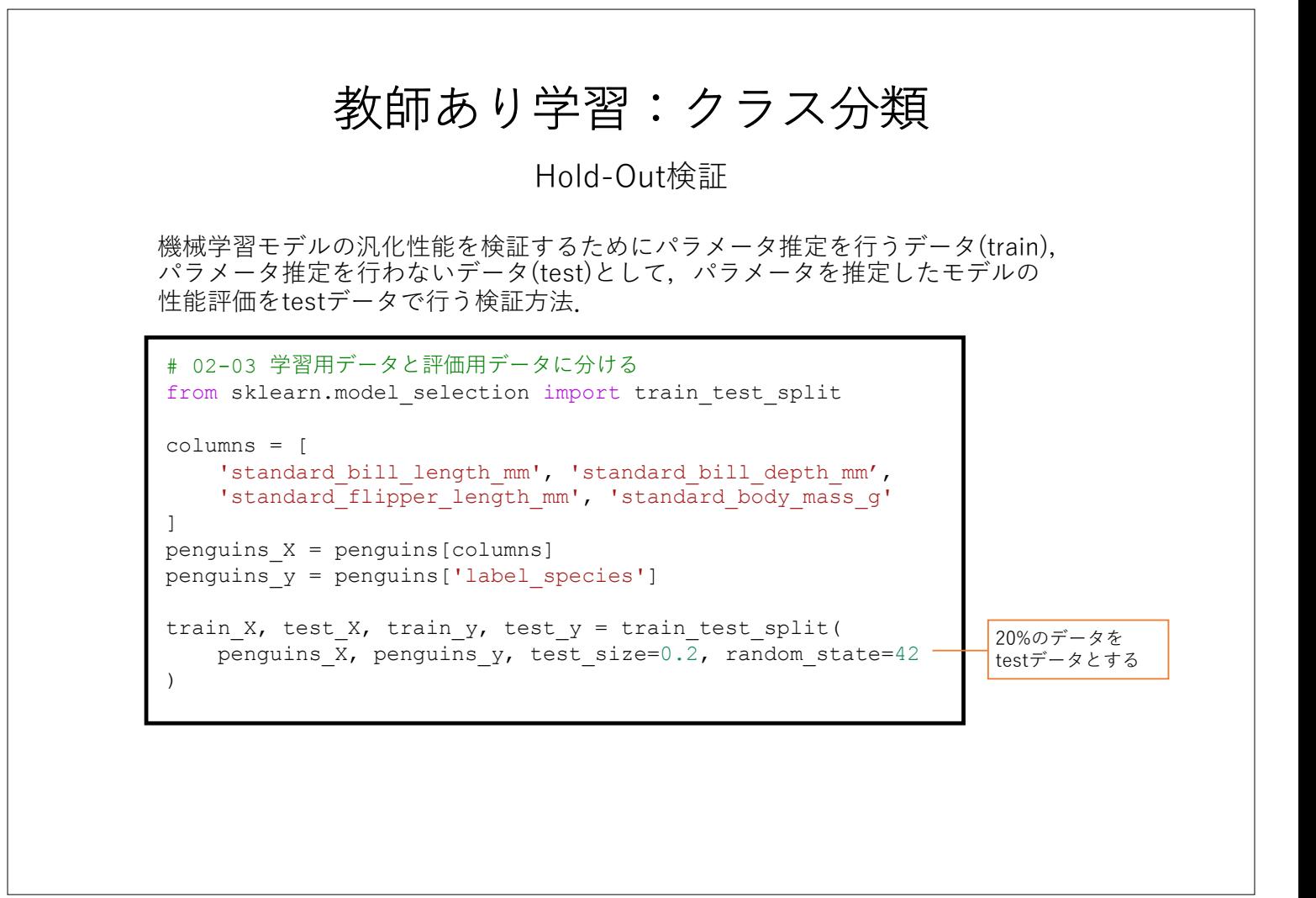

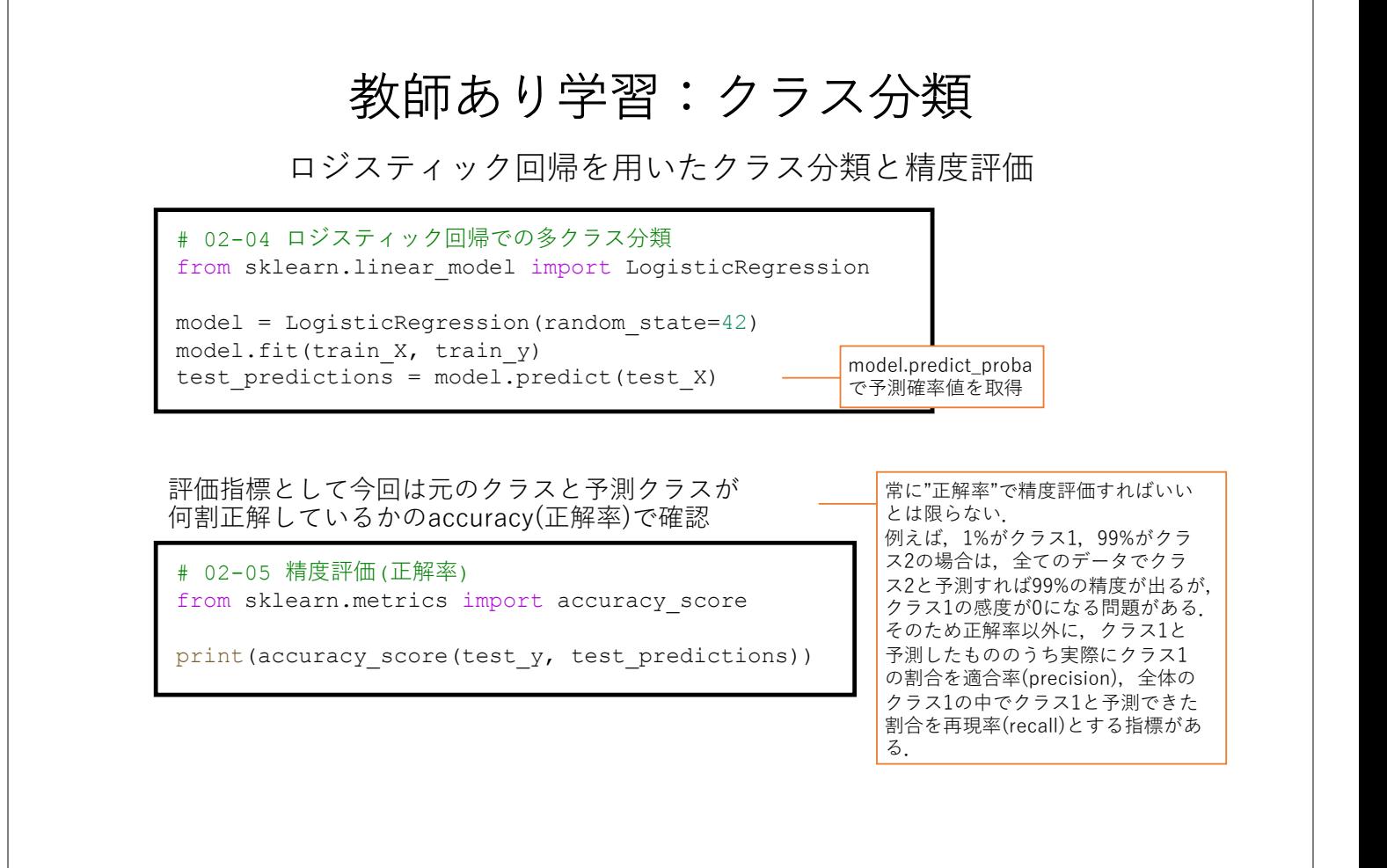

## 本⽇の課題 ノーマル

- 1. palmerpenguinsのデータを用いて任意のクラスタ数でクラスタ リングを行い、その結果を2つの列データを用いて散布図で出力 せよ.また,その過程をコードに記載すること.
- 2. 機械学習や深層学習を用いて解きたい課題を見つけて、その課 題とどう解決できるかを簡潔に記せ.
- 3. 質問, 意見, 要望等どうぞ.

**課題をノートブック(.ipynbファイル)にまとめて,Moodleにて提出すること**

ファイル名は[回数, 01~15] [難易度, ノーマル nかハード h].ipynb. 例. 12 n.ipynb

## 本⽇の課題 ハード

1. ある調査隊が新しく10体のペンギンを調査した. このペンギンはAdelie, Gentoo, Chinstrapのどれかだが, ⾒分けることができず計測データのみ持って帰ってきた. この10体のペンギンがどれか、そう考えた手法と共に説明せよ. (データはmoodleにアップロードしています)

**課題をノートブック(.ipynbファイル)にまとめて,Moodleにて提出すること** ファイル名は「回数, 01~15] 「難易度, ノーマル nかハード h].ipynb. 例. 12 h.ipynb

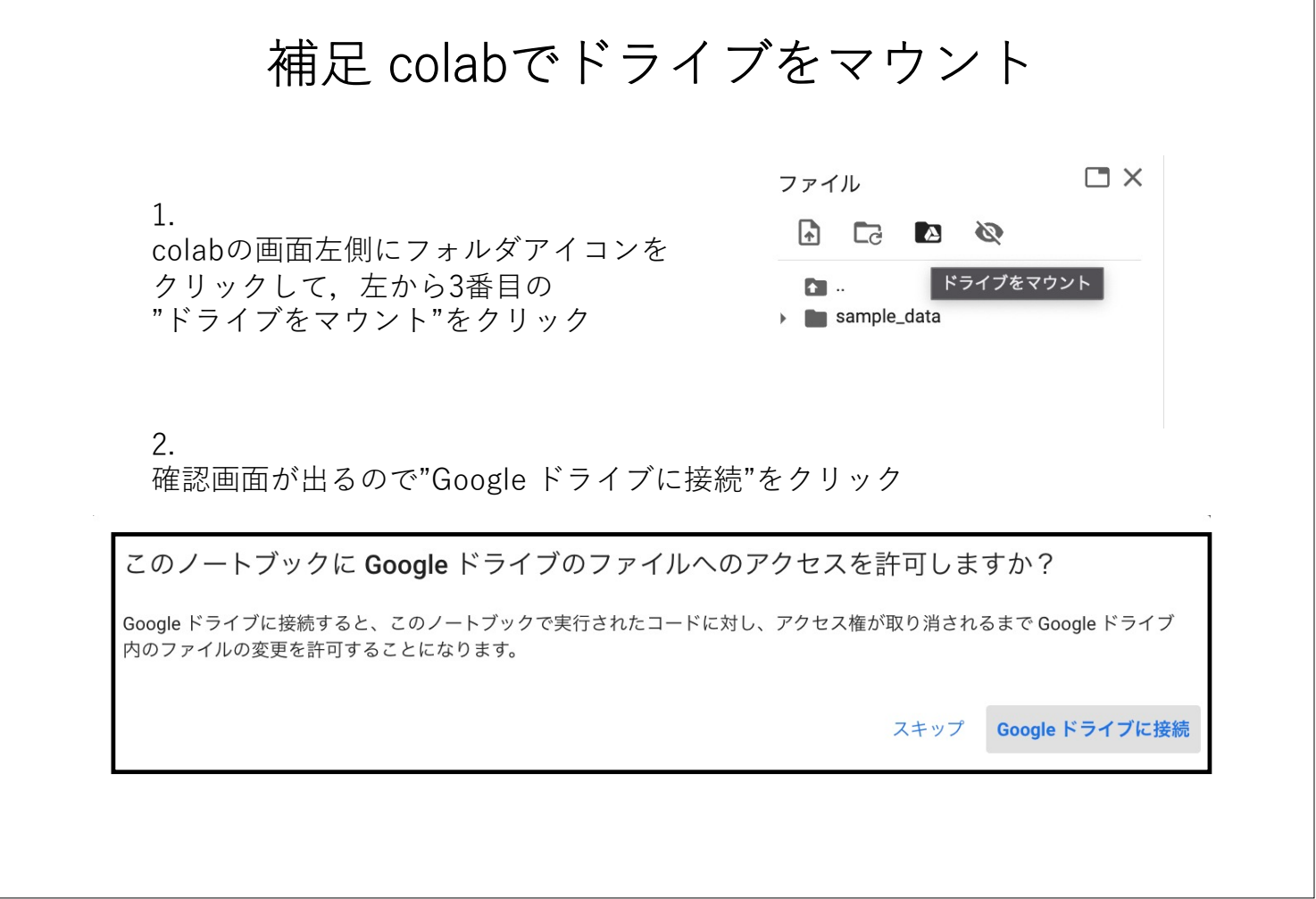

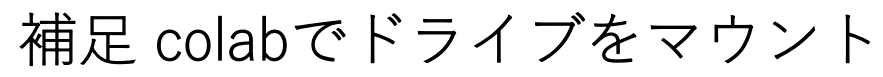

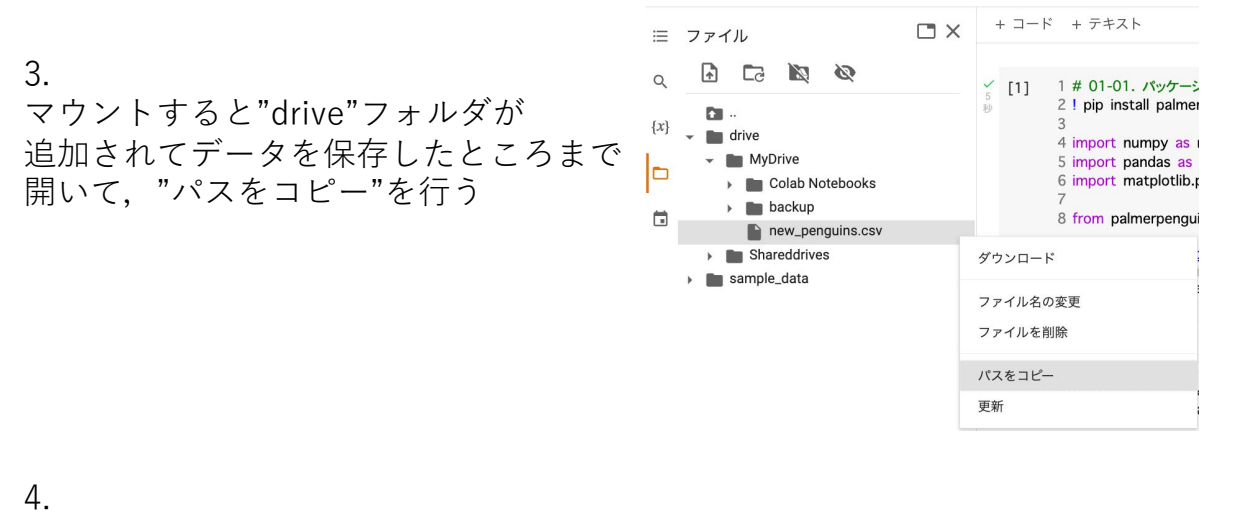

pandas.read\_csvを使ってデータを読み込み

new penguins = pd.read csv('/content/drive/MyDrive/new penguins.csv')